uz - specifiedyi - Error The specified address is already in use FreeSSHd Windows 10 Espaol

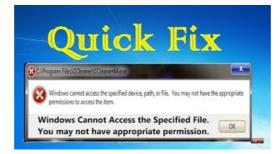

Why can't I run GUI apps from 'root': "No protocol specified"?

Specified Technical Sales Ltd. proudly presents our employees for your service

## the system cannot find the file specified vmdk $|V\!M\!ware\!\ldots\!$

With Group Policy Objects in Windows, there is a "Hide these specified drives in My Computer" option that lets you hide specific drives. However, it may be ...

# Wrterbuch :: specified :: Englisch-Deutsch ...

Corrected title "Error: Citrix receiver: the system cannot find the path specified". Getting "the system cannot find the path specified" when they launch ...

# Specified Work in Australia - Visa Bureau

14 synonyms of specify from the Merriam-Webster Thesaurus, plus 69 related words, definitions, and antonyms. Find another word for specify.

# How to automatically move mail to a specified folder - CodeTwo

How to use specified in a sentence. Example sentences with the word specified. specified example sentences.

# Volumes - Kubernetes

Overview Package rand implements pseudo-random number generators. Random numbers are generated by a Source. Top-level functions, such as Float64 and Int, use a ...

0837281366381344